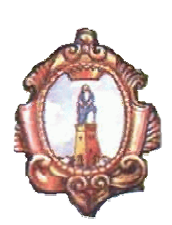

## **COMUNE DI SANTA MARIA A VICO**

*Provincia di Caserta* 

OGGETTO**: Lavori di Completamento e Trasformazione dell'ex Piscina Comunale in "Palazzetto dello Sport"** 

COMMITTENTE**: Amministrazione Comunale di Santa Maria a Vico (CE)** 

## **INDAGINI GEOGNOSTICHE – GEOTECNICHE - SISMICHE**

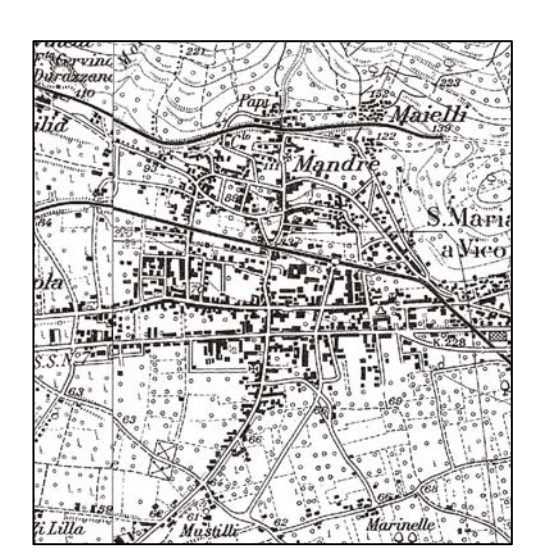

**Data:** Aprile 2010

*Il consulente Geologo dr. Geol. Giuseppe Magliocca* 

Elab. 73/10

*Studio di Geologia Tecnica ed Ambientale – Dr. Geol. Giuseppe Magliocca*  Via Maddaloni, 20 81027 - San Felice a Cancello (CE) ₹₹ giuseppe.magliocca@tele2.it 6 0823.31.17.87/340.2671556